## Software Architecture & Design

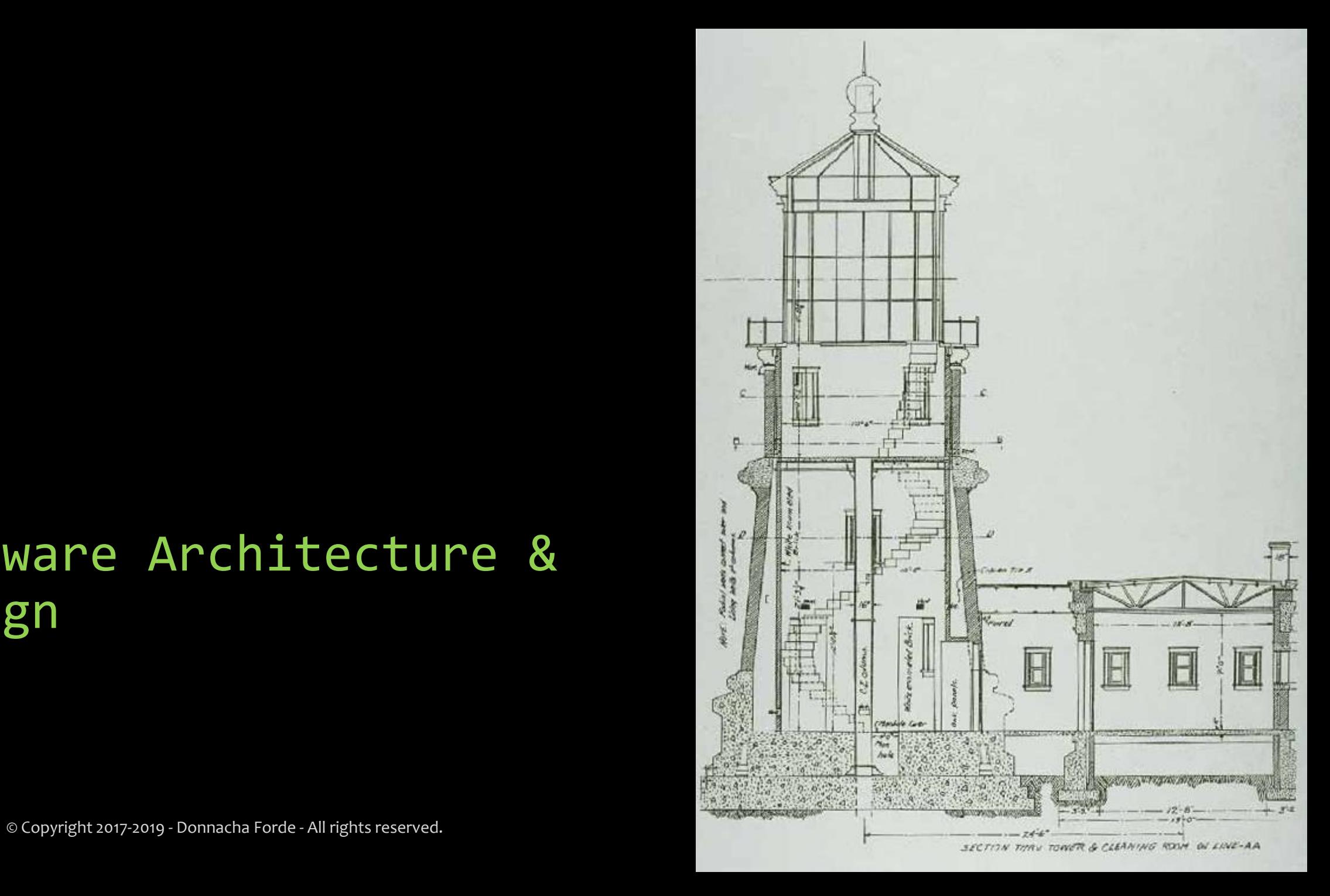

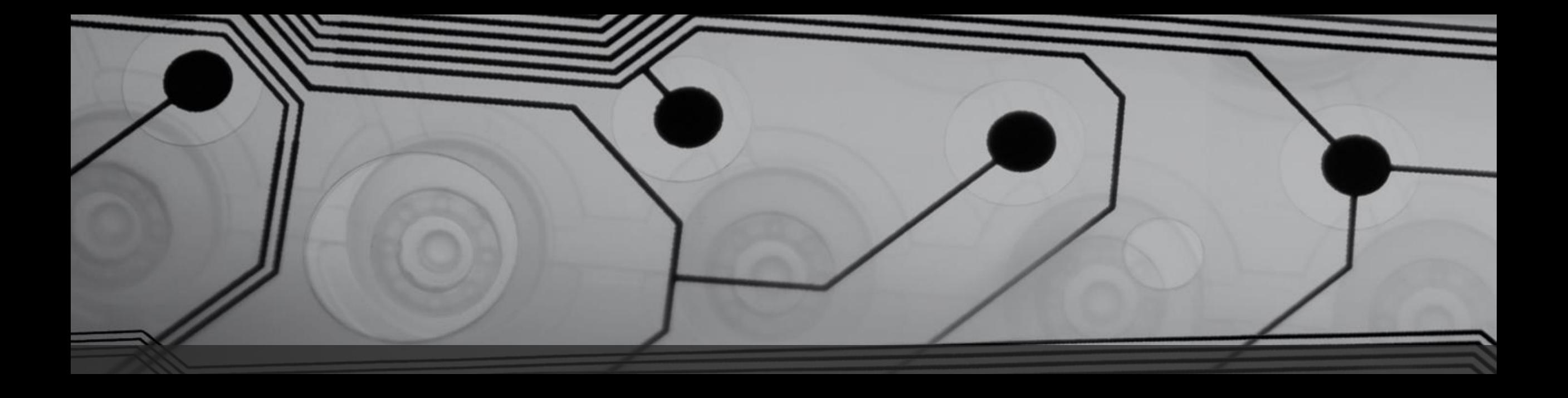

# Spring

An Introduction to the Spring Framework

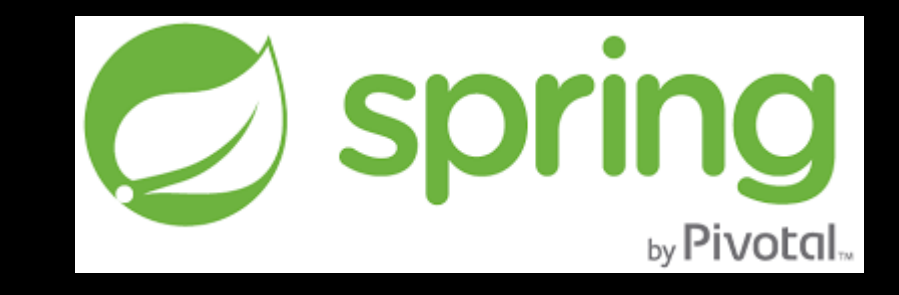

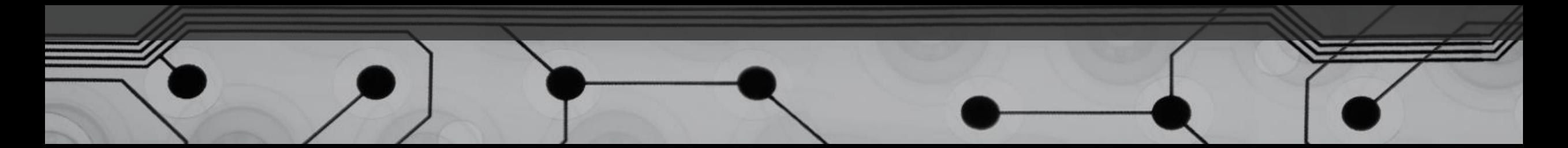

## Contents

- An Introduction to Spring
- Inversion of Control and Dependency Injection
- Code Walkthrough REST Interfaces with SpringBoot
- Demo Deploying to the Cloud

# Introduction

The Spring Framework

© Copyright 2017-2018 - Donnacha Forde - All rights reserved. 4

- What is Spring?
- What is it not?
- Characteristics
- What did it introduce?

- What is Spring?
- What is it not?
- **Characteristics**
- What did it introduce?
- Spring is a Java Framework
	- ➢ For Building Enterprise Applications
	- It provides Infrastructure Allow developer to concentrate on logic
- Spring is synonymous with the Spring Framework
	- $\triangleright$  Spring == The Spring Framework
- Spring is Open-Source
	- ➢ Interface21→SpringSource→VMware→Pivotal
	- ➢ SpringSource.org & SpringSource.com →Spring.io

- What is Spring?
- What is it not?
- **Characteristics**
- What did it introduce?
- Spring is **not** a server/container
	- - i.e. Tomcat

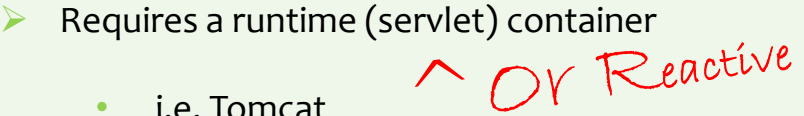

- $\triangleright$  Runs on JEE
	- JEE incorporates Tomcat
	- e.g. JBoss → JBossWeb
- SpringBoot now incorporates servlet/tomcat container
	- $\blacktriangleright$  Jar incorporates servlet engine
	- $\triangleright$  Framework is opinionated

- What is Spring?
- What is it not?
- **Characteristics**
- What did it introduce?
- Spring manages lifecycle management of objects
	- ➢ Relationships between objects are 'injected'
	- ➢ No need to explicitly create objects/bean (springbeans) with the 'new' operator
	- ➢ Sometimes referred to as Inversion of Control (IOC)
- Spring promotes a 'dynamic programming model'
	- ➢ Application = Code + Metadata (POJO + XML\*)
	- Objects are loosely coupled  $\rightarrow$  Promotes ease of modification
- Spring is a form of 'generic programming'
	- ➢ Code is abstracted to the point where 'logic' is removed & exists only in metadata

- What is Spring?
- What is it not?
- Characteristics
- What did it introduce?
- Spring = POJOs + Metadata
	- ➢ Dynamic Programming Model
	- ➢ Relationships between objects are 'injected'
- Spring = DI + AOP + Wrappers
	- ➢ Dependency Injection (DI)
	- ➢ Aspect Oriented Programming (AOP)
	- ➢ Wrapper API around enterprise services
		- Goal = Let Spring *'deal with the plumbing'*

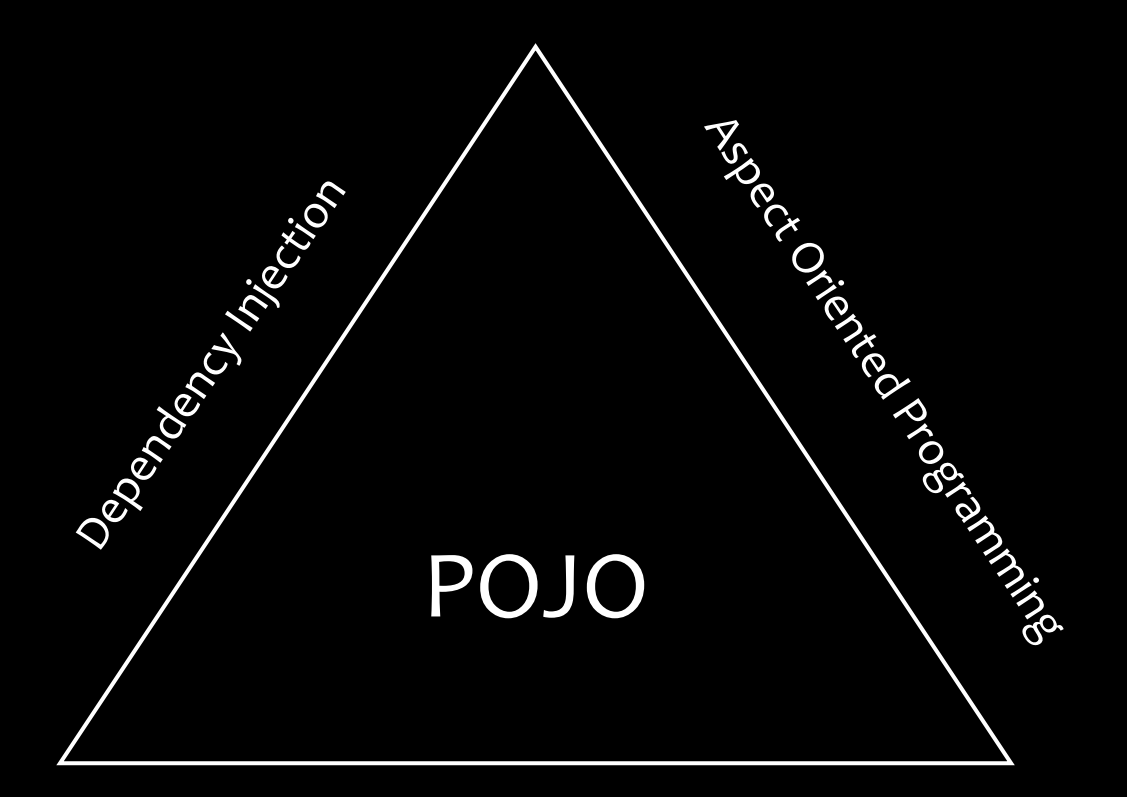

Enterprise Service Abstractions

## Spring Products

- Spring Framework
- Spring Web Flow
- **Spring Web Services**
- Spring Security (Acegi Security)
- Spring Dynamic Modules For OSGi(tm) Service Platforms
- Spring Batch
- Spring Integration
- Spring LDAP
- Spring IDE
- Spring Modules
- Spring JavaConfig
- Spring BlazeDS Integration
- Spring Rich Client
- Spring .NET
- Spring BeanDoc

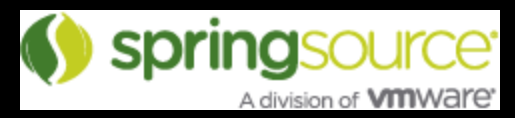

#### • Spring without J2EE

- Spring dm Server
	- OSGi Server. + Spring Dynamic Modules
- Spring tc Server
	- Tomcat + Spring Framework
- **Reactive**

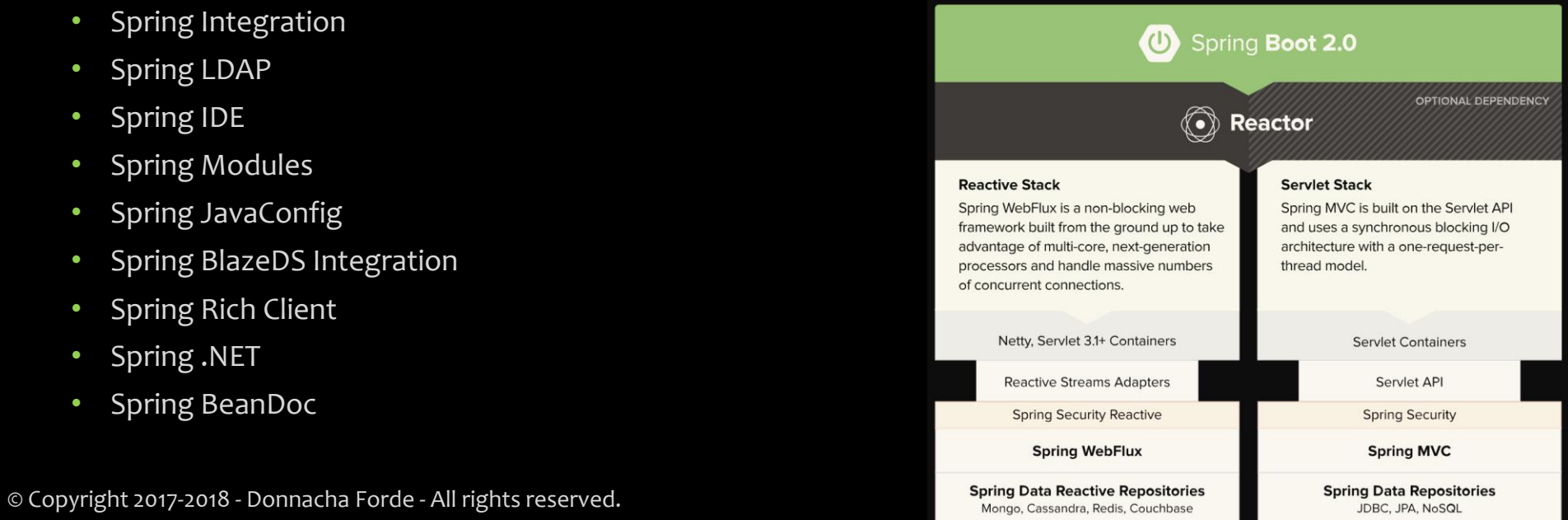

## Spring Evaluation

### Advantages

- Non-invasive programming model i.e. POJO
- Good Framework
	- Better API than provider
	- Decent OO abstractions
- Abstraction = Flexibility
	- Agnostic about runtime application server and provider (api/technology)
	- Swap, Plug & Play technology providers
- Modularization No coded dependencies
	- Dynamically loaded/injected
	- Objects/Classes referenced by 'names' (Reflection)
	- Facilitates TDD/Unit Testing– i.e. easier to incorporate JUnit & Mocks
- Resource Usage
	- No runtime
	- HelloWorld =  $-14Mb$
- Ease of Development
	- Normal Java
	- Promotes POJO
	- Metadata
	- Spring IDE Eclipse (STS)

#### Disadvantages

- Abstraction = Metadata\*
	- More intelligence in 'configuration'
	- Abstractions don't replace underlying api/technology
- Abstraction = Complexity -or- Simplicity?
- Need to 'buy into' loosely coupled, metadata driven approach.
	- Debugging is more difficult
	- Dynamically bound system so runtime-only context
- Knowing 'Spring' is about annotations & configuration, not programming

# Inversion of Control & Dependency Injection

An Analysis of the Basic Constructs

## Java Code

**public class** RewardNetworkImpl **implements** RewardNetwork

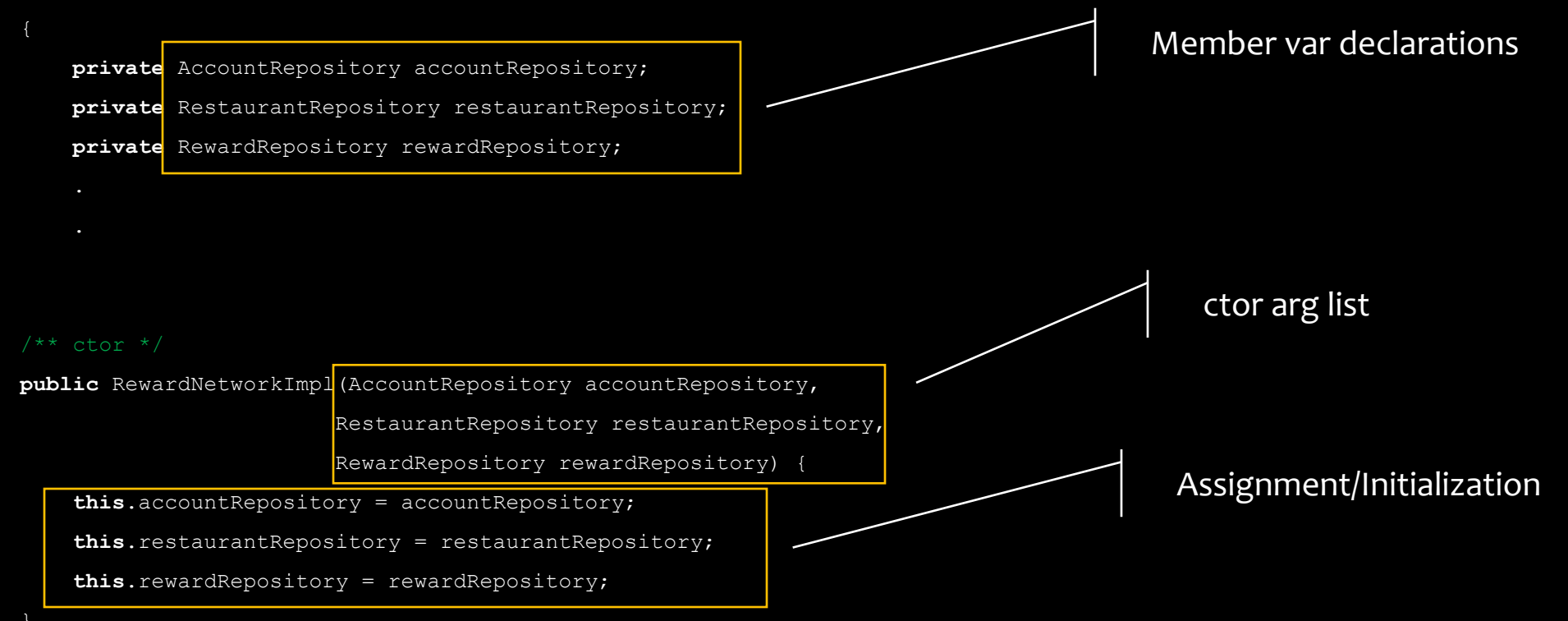

## Metadata Definitions - XML

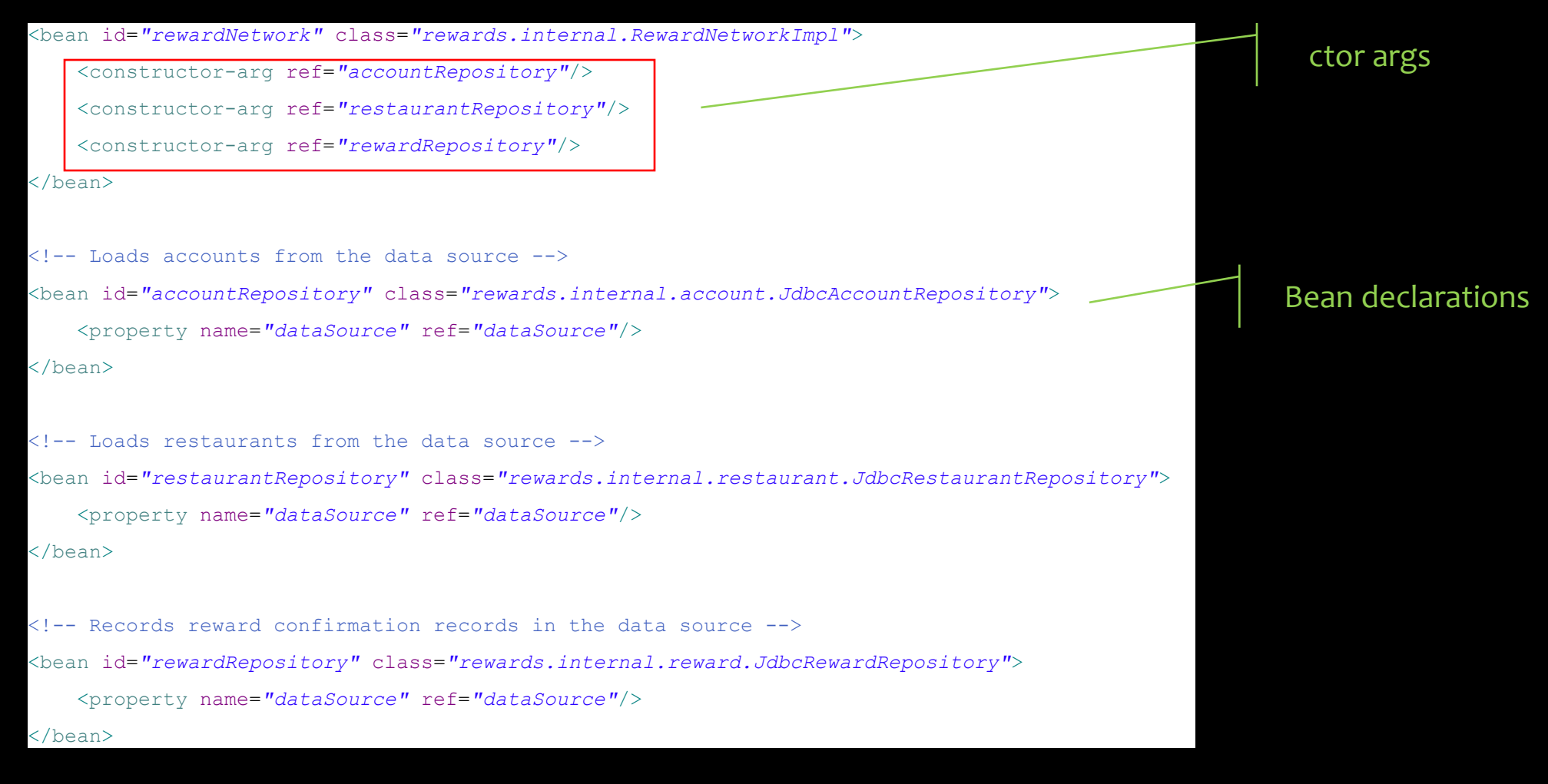

## Spring: Hello World!

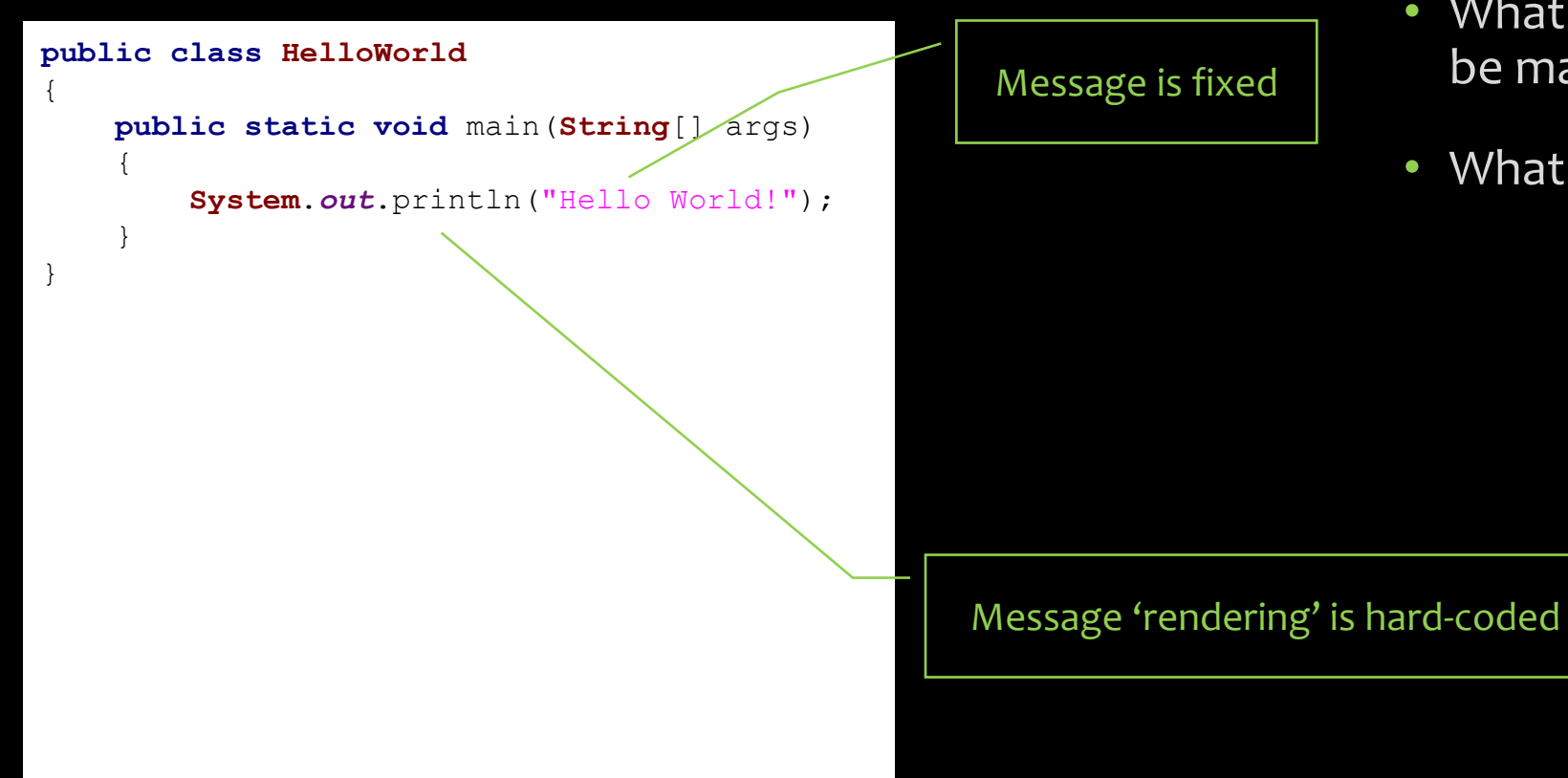

- What improvements could be made?
- What issues could you spot?

© Copyright 2017-2018 - Donnacha Forde - All rights reserved. 16

## Spring: Hello World!

#### Message Provision **Message Rendering**

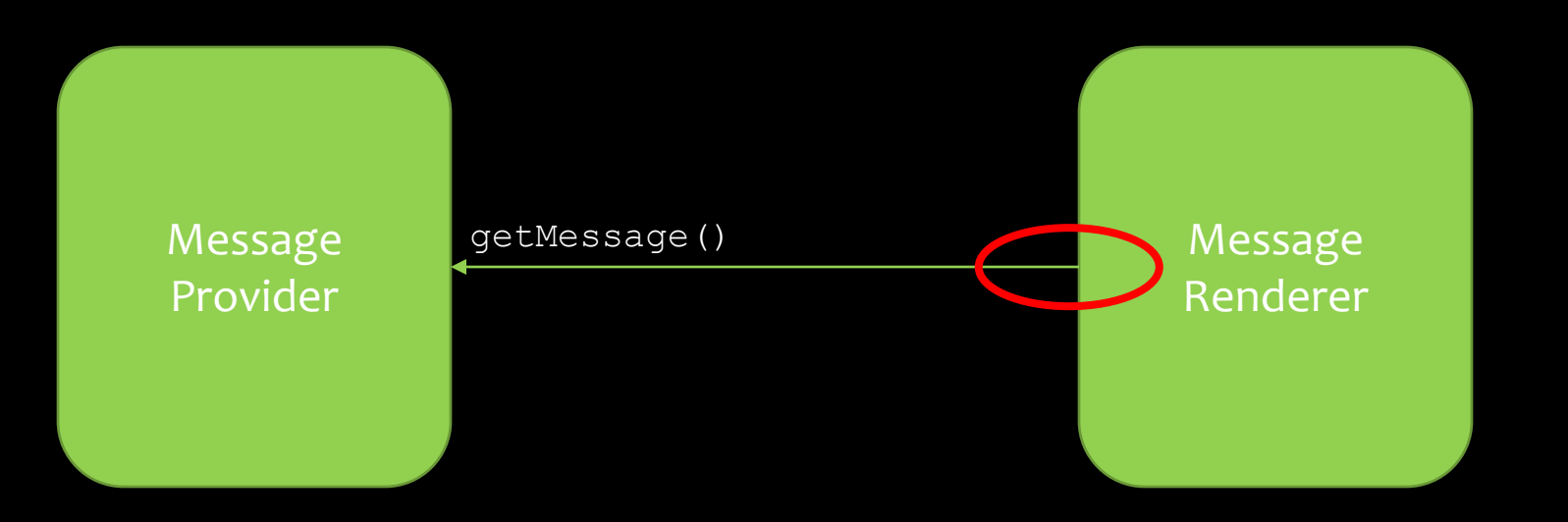

## Spring: Hello World! Decoupled

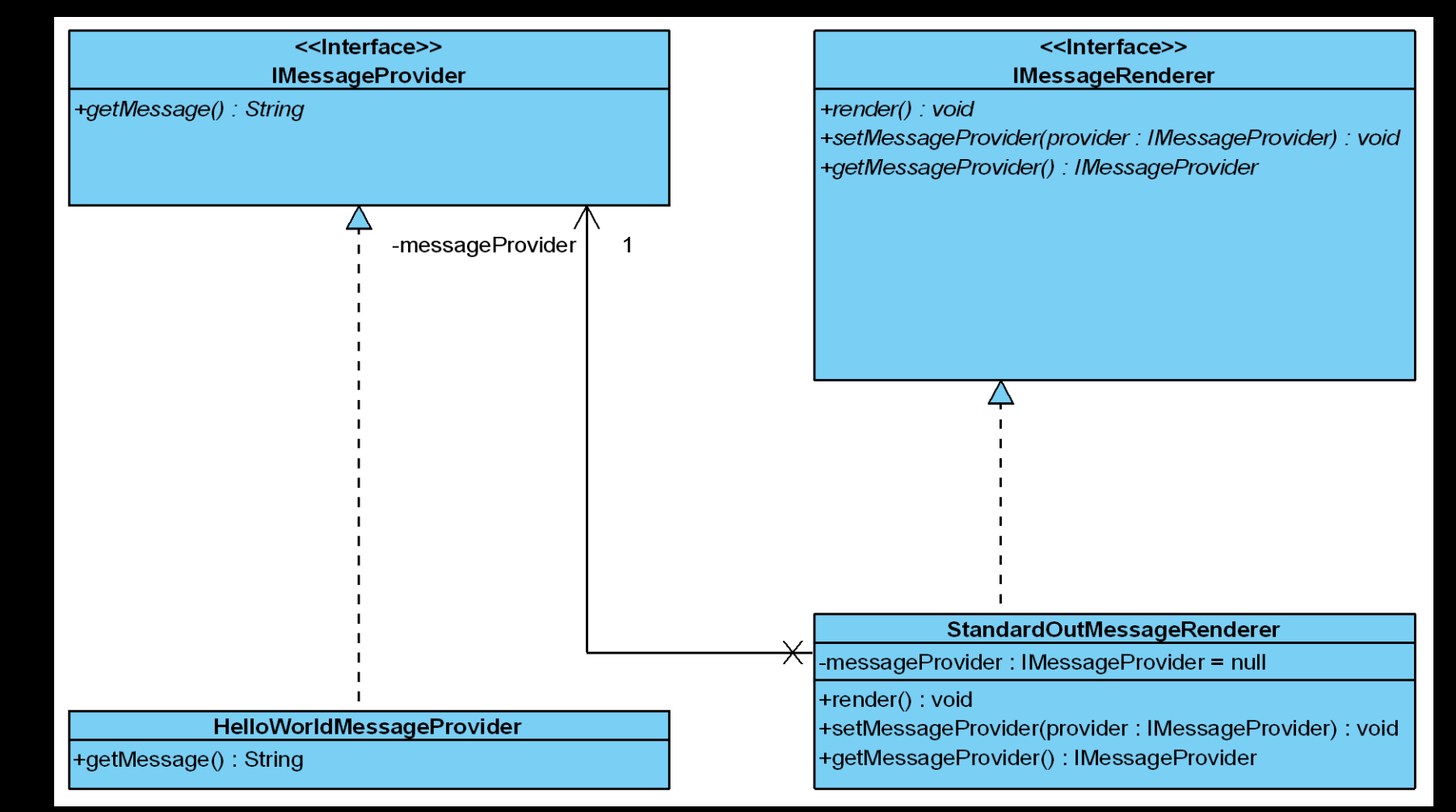

## Spring: Hello World!

Interface defines Provider purpose

**public interface** IMessageProvider

**public String** getMessage();

**public class HelloWorldMessageProvider implements** IMessageProvider

@Override **public String** getMessage()

{

}

{

}

{

}

**return** "Hello World!";

Concrete class provides specific message

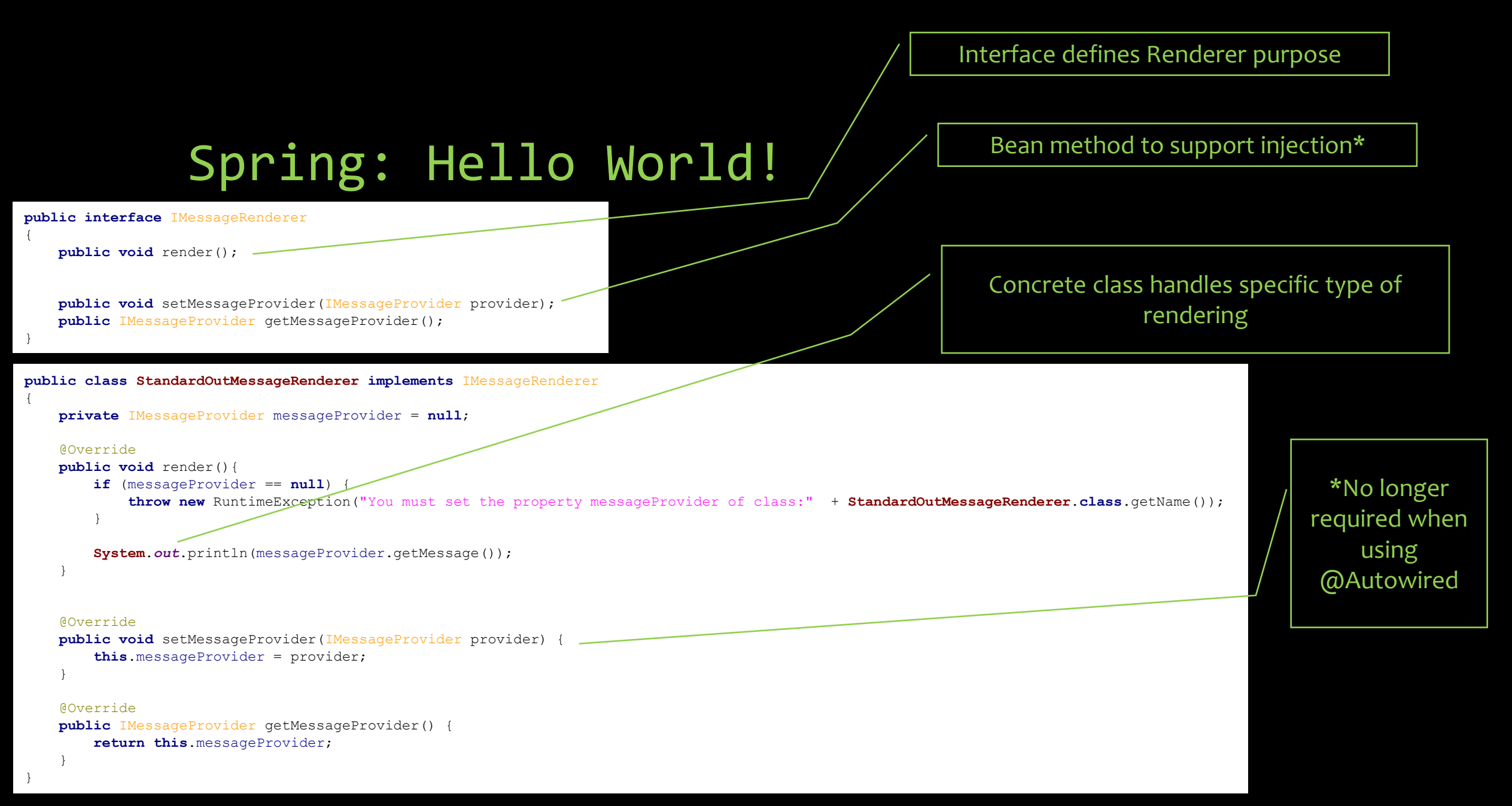

## Spring: Hello World!

**public class** HelloWorldSpring

{

}

{

{

}

}

**public static void** main(String[] args) **throws** Exception

// get the bean factory BeanFactory factory =  $q$ etBeanFactory();

IMessageRenderer mr = (IMessageRenderer) factory.getBean("renderer"); mr.render();

**private static** BeanFactory getBeanFactory() **throws** Exception

// get the bean factory DefaultListableBeanFactory factory = **new** DefaultListableBeanFactory();

// create a definition reader PropertiesBeanDefinitionReader rdr = **new** PropertiesBeanDefinitionReader(factory);

// load the configuration options Properties props = **new** Properties(); props.load(new FileInputStream("./beans.properties"));

rdr.registerBeanDefinitions(props);

**return** factory;

Objects are dynamically loaded

Metadata is loaded & dependencies 'injected'

Dependency is defined in metadata

# The MessageRenderer

renderer.class=com.emc.smc.eval.StandardOutMessageRenderer renderer.messageProvider(ref)=provider

# The MessageProvider

provider.class=com.emc.smc.eval.HelloWorldMessageProvider

# Code Walkthrough

Using SpringBoot to build a REST Service

# Demo

Deploying services to Cloud Foundry

## Conclusions

- Code is modularized
- Code is highly decoupled
- Code modules are interchangeable, without recompilation
- Facilitates very late dynamic binding

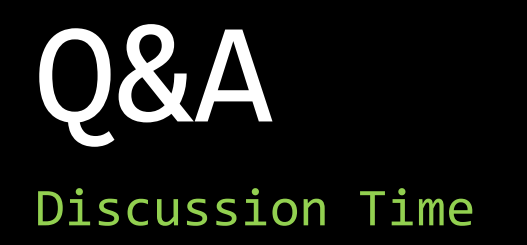

## Recommended Reading

- Spring docs
	- <https://spring.io/docs>
- Spring Guides
	- [https://spring.io/guides](http://www.triodia.com/staff/michi/queue/riseAndFallOfCorba.pdf)
- Spring Projects
	- <https://spring.io/projects>
- Spring Javadoc
	- <https://docs.spring.io/spring/docs/current/javadoc-api/>

# Thank You